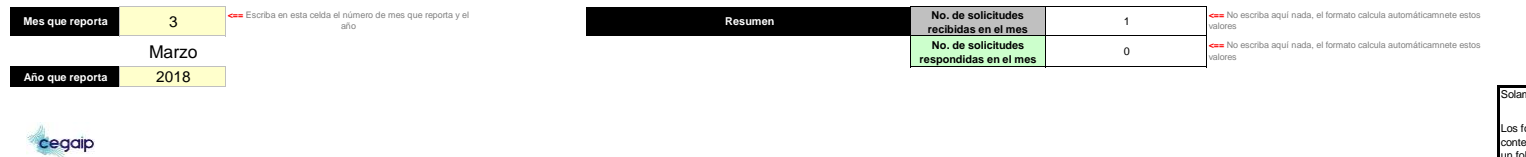

## Solamente se capturan datos en celdas en **amarillo.**

Los folios pueden ser recibidos en un mes y<br>contestados en otro. Para su correcta contabilización, si<br>un folio es recibido en un mes y contestado en el<br>siguiente, deberá incluirse en ambos reportes. El<br>resumen tomará en cu doble.

## **Reporte enviado a la CEGAIP, Art 34FXV , Art 54FVIII y XII**

 $\overline{\phantom{a}}$ 

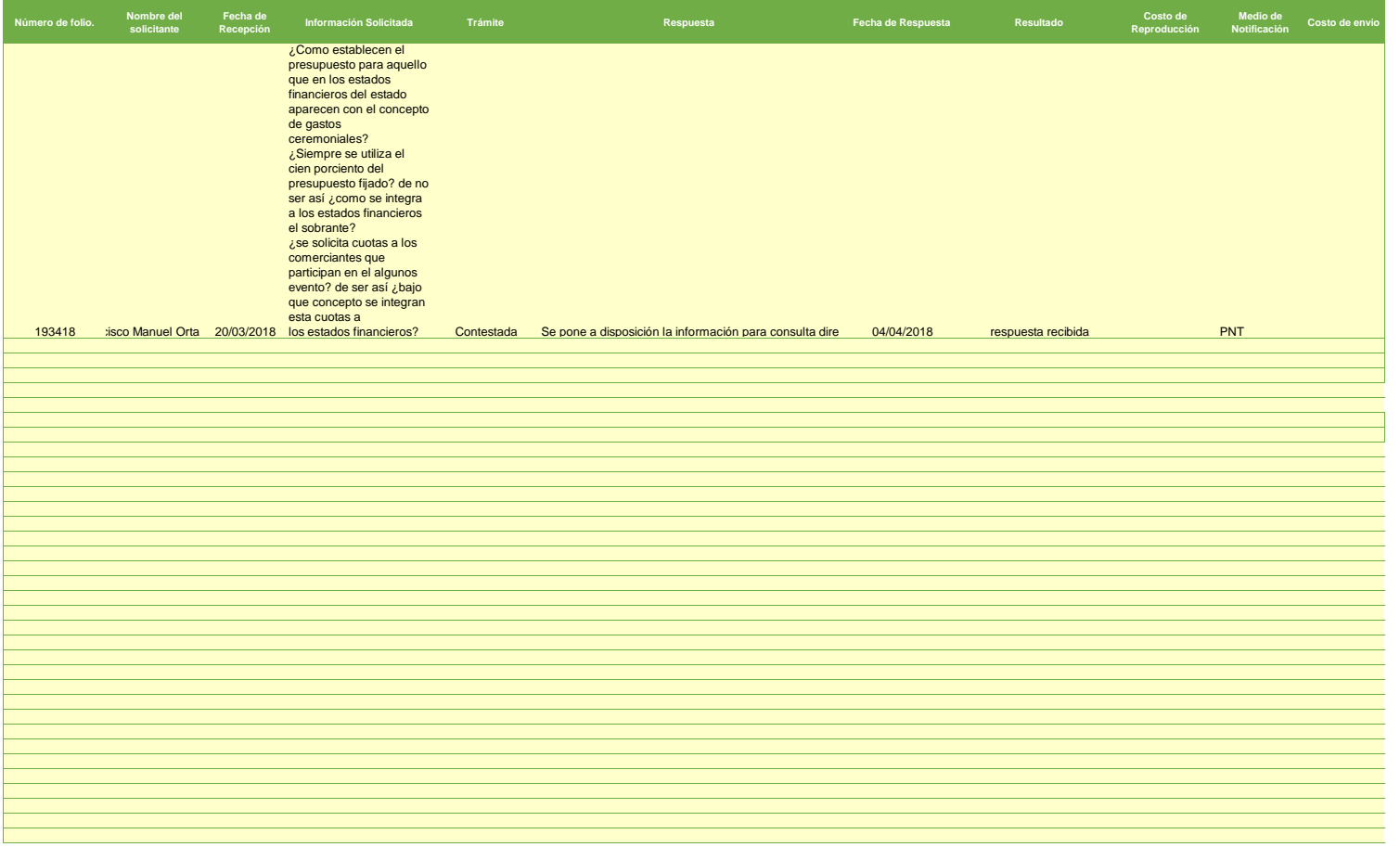

Llene tantos reglones como sea necesario, acorde al número de solicitudes recibidas